# EUROTRACE

**Logiciel pour statistiques du Commerce extérieur**

Eurotrace Windows 2003

\* + \*

# Software de production de données statistiques pour le Commerce Extérieur

Eurotrace Windows a été **profondément** revu et amélioré Trois applications séparées qui communiquent ensemble

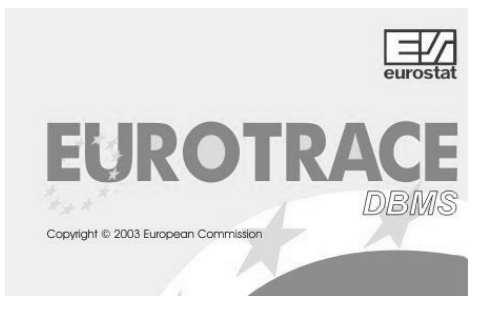

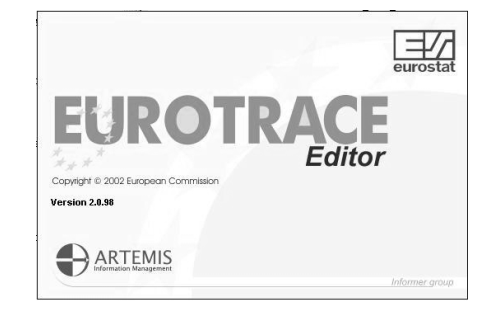

**Eurotrace DBMS Eurotrace Data Editor**

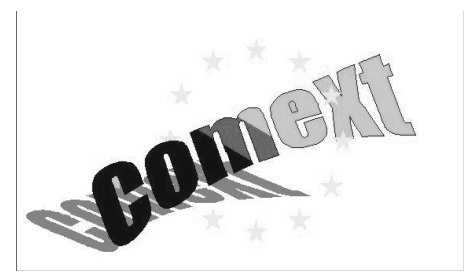

**Comext Standalone Data Browser**

# Technologie robuste

- p Construit avec les langages de programmation Microsoft **Visual Basic and C++**
- p Supporte les standards Data Access Object **(DAO)** et Open Database Connectivity **(ODBC)**
- p Pentium II 450Mhz
- p 256MB RAM
- p Systèmes d'exploitation : Windows 95, 98, NT, 2000, Me, ou XP
- p **Peut être implémenté sur des systèmes "modeste", peu coûteux**
- p **Un système en 3 parties interagissant, offrant un ensemble complet d'outils de traitement des données afin de répondre à tous vos besoins en statistiques du Commerce Extérieur**
	- Eurotrace DBMS (Base de Donnes)
	- **Eurotrace Editor**
	- **Comext Browser**

#### Gestion des Nomenclatures

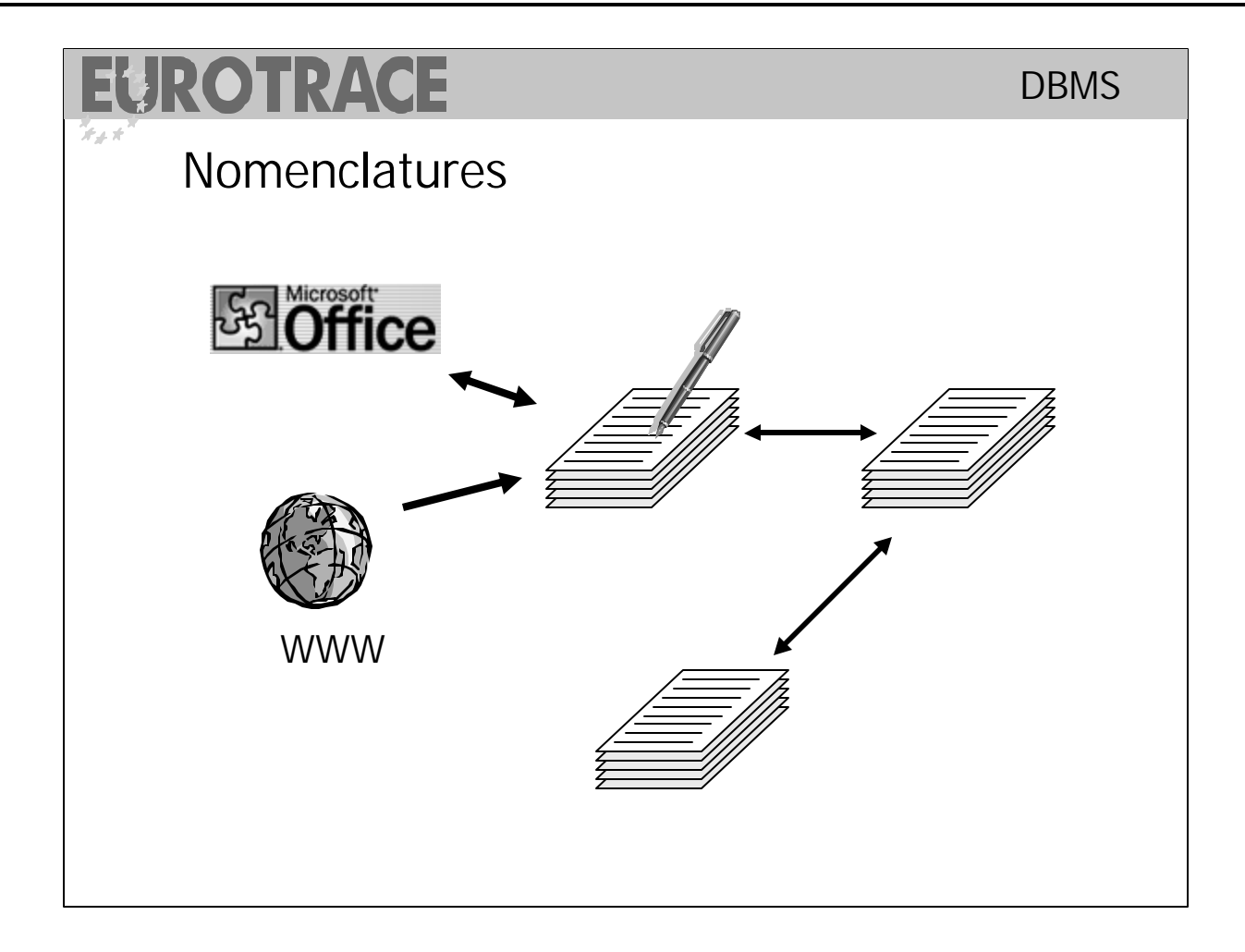

#### Structures de stockage libres

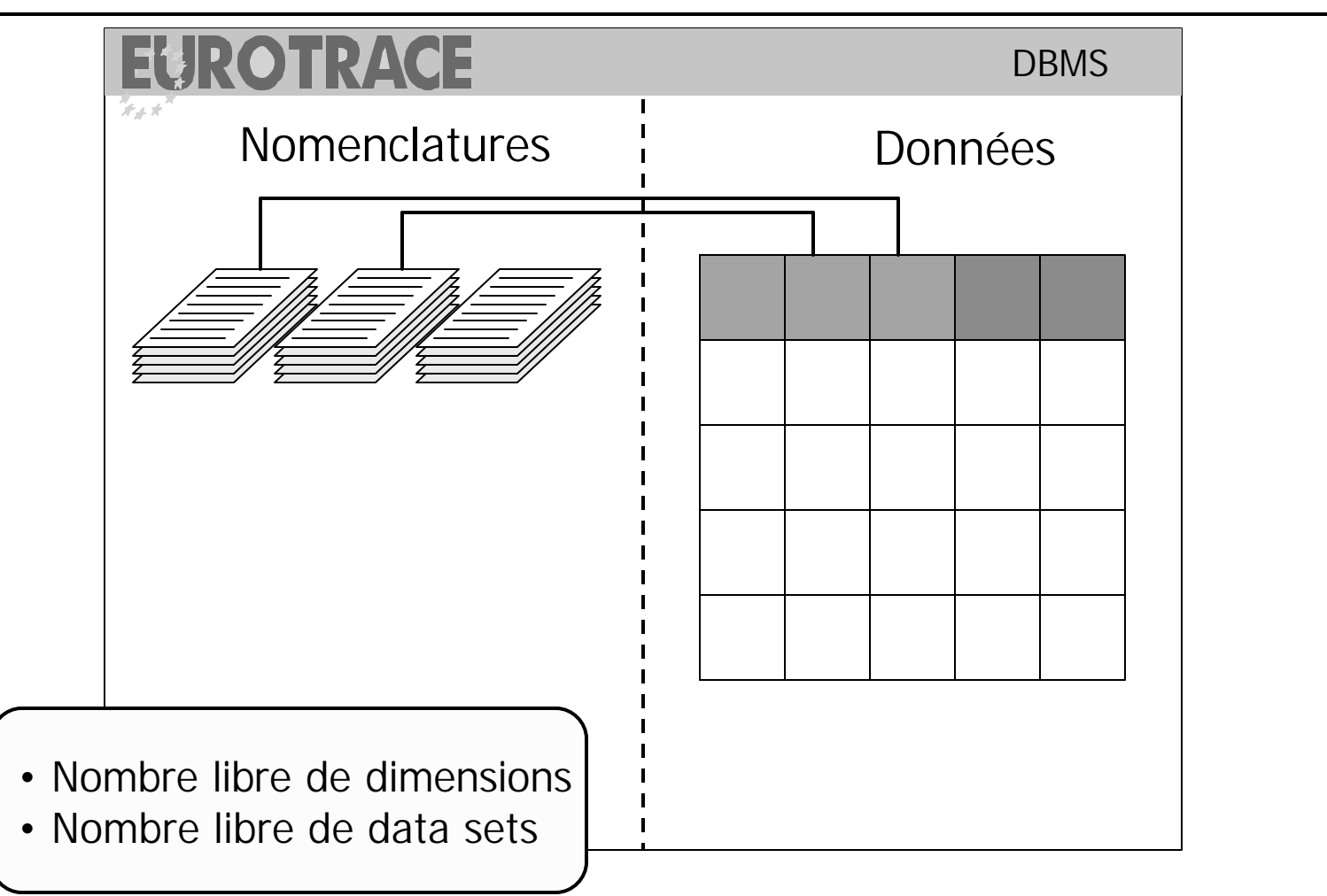

#### Outils d'Integration

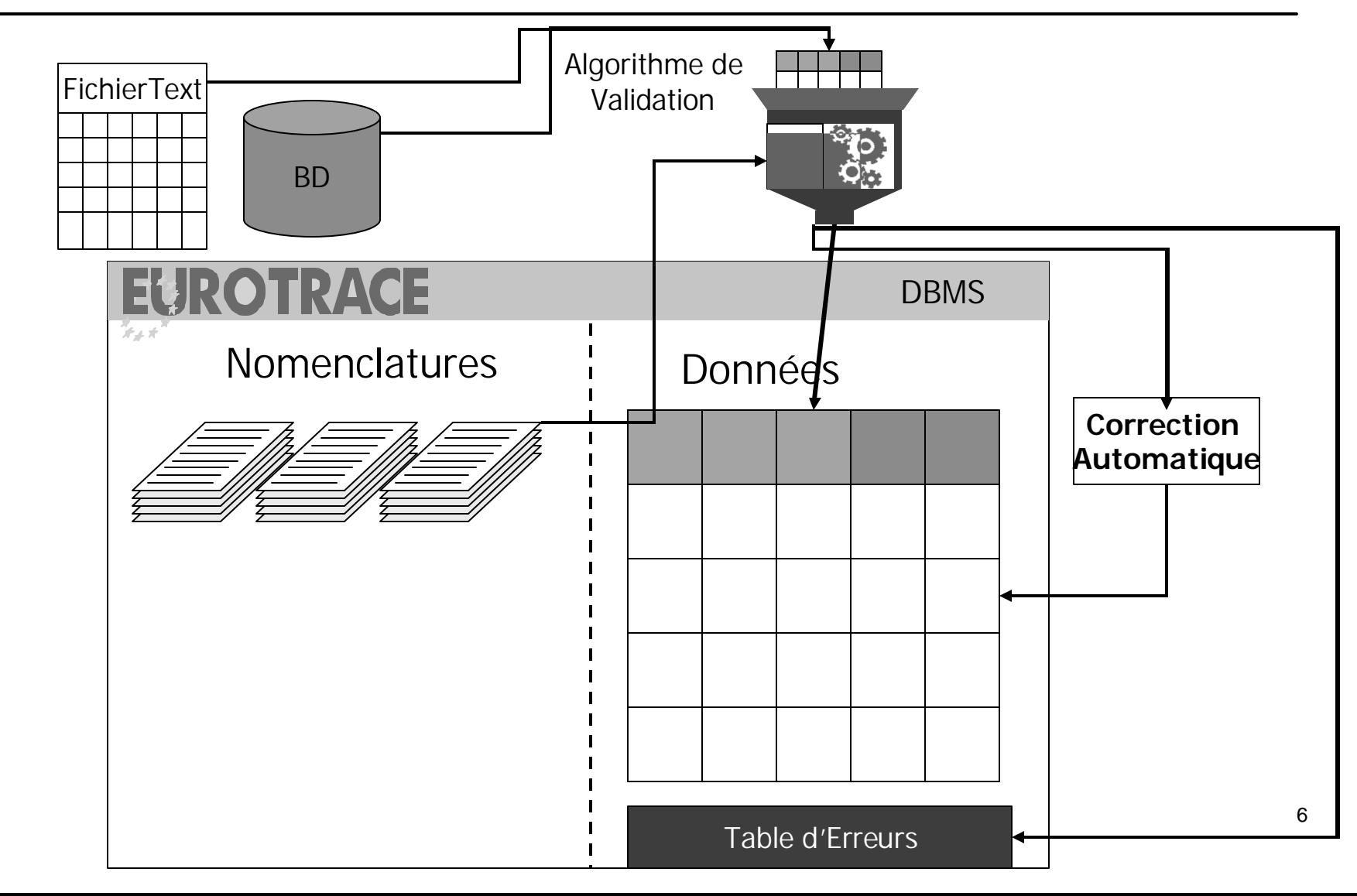

### Outils de Transfert

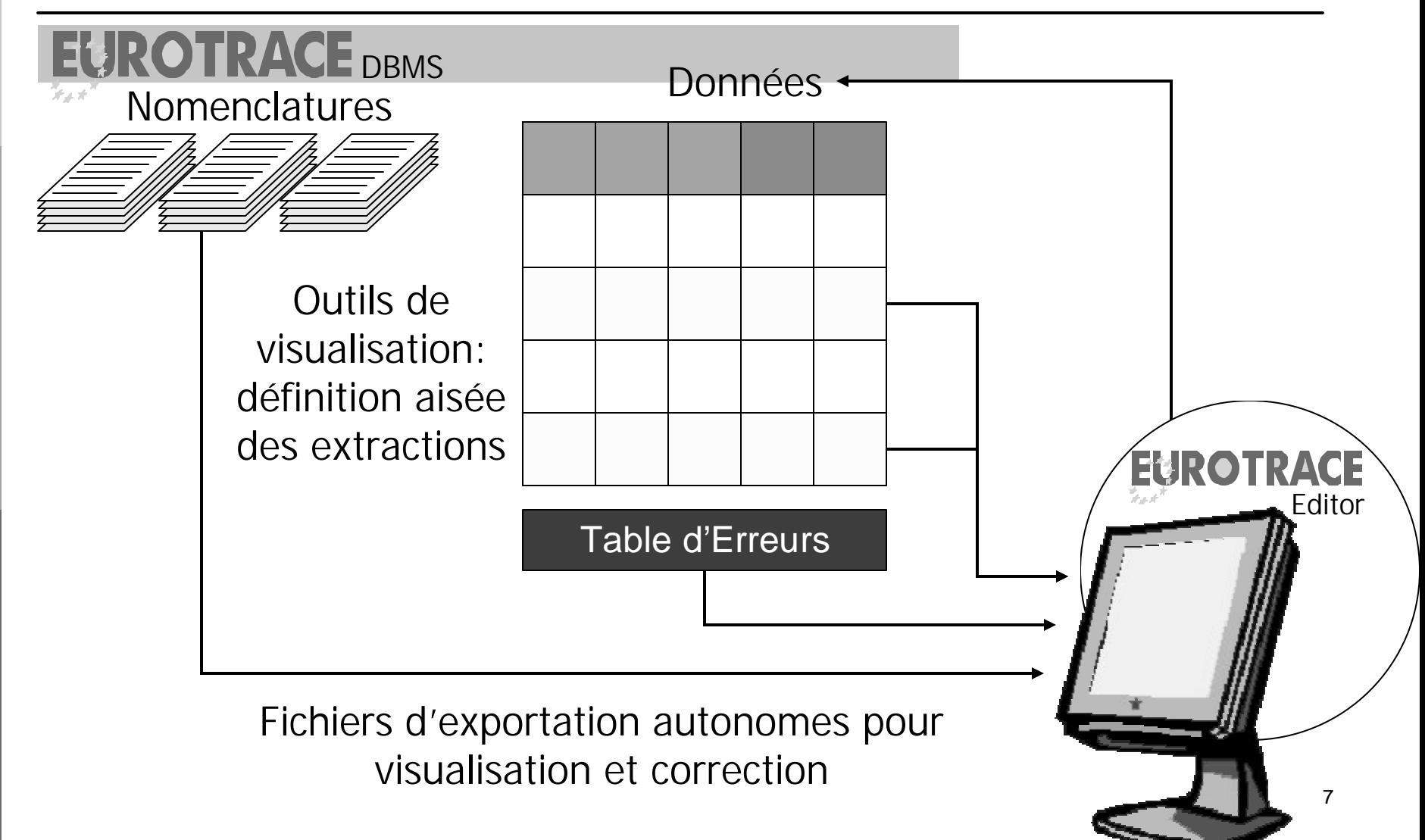

### Agrégation des données

#### **EUROTRACE DBMS**

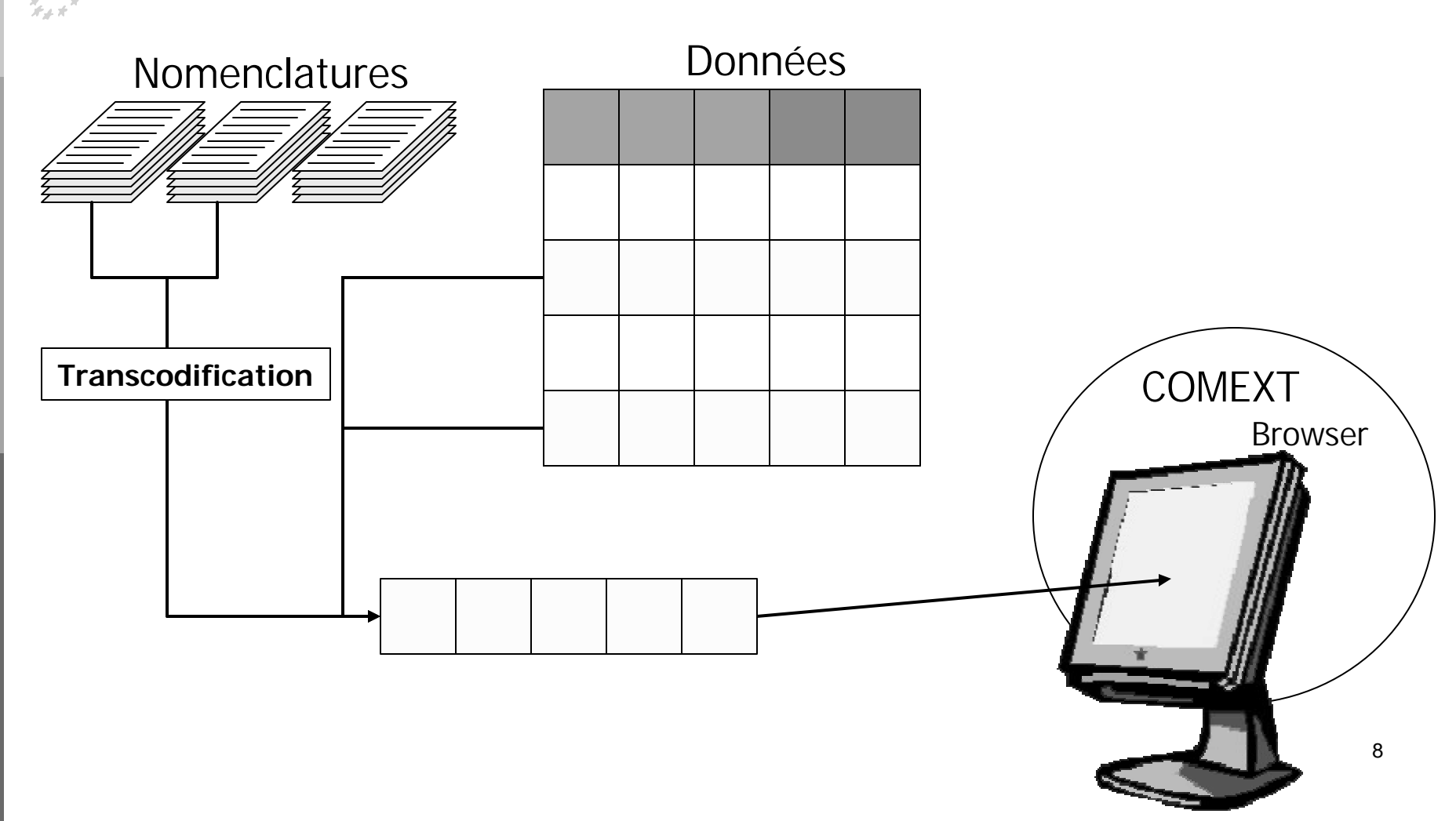

### Les Raisons d'utiliser Eurotrace

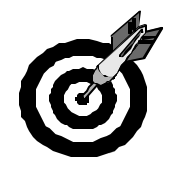

- Faites exactement ce que vous voulez faire !
	- Plein contrôle sur vos données statistiques
	- Savoir exactement ce qui se passe à tout moment
- 
- Economisez du temps !
	- Réduire le temps de validation de jours en minutes
	- Comprendre et corriger rapidement les erreurs

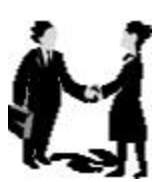

- Améliorez la Coopération !
	- Rendre les données compatibles avec les standards
	- Assurer la compatibilité avec les pays partenaires
	- Bénéficier d'outils gratuite de la Commission Européenne

# Aide et support

#### **Chaque programme est accompagné de:**

- p Une **aide** en Français et en Anglais
- p Une **interface** en Français et en Anglais
- p **Des guides utilisateurs** en Français et en Anglais
- p Des **supports de cours** en Français et en Anglais

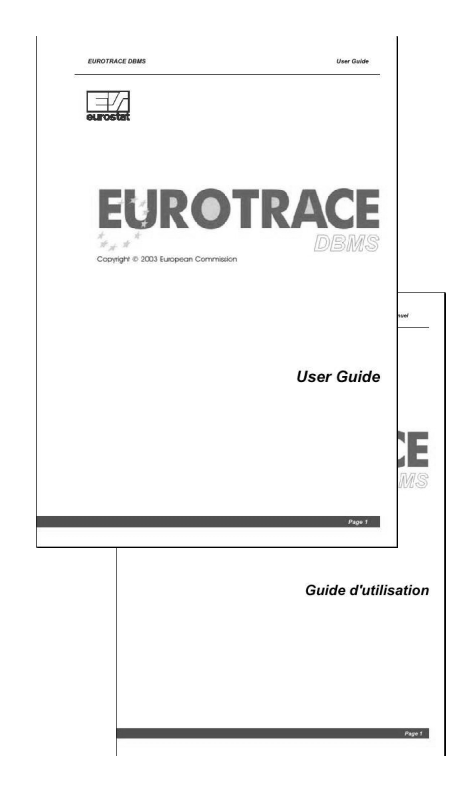

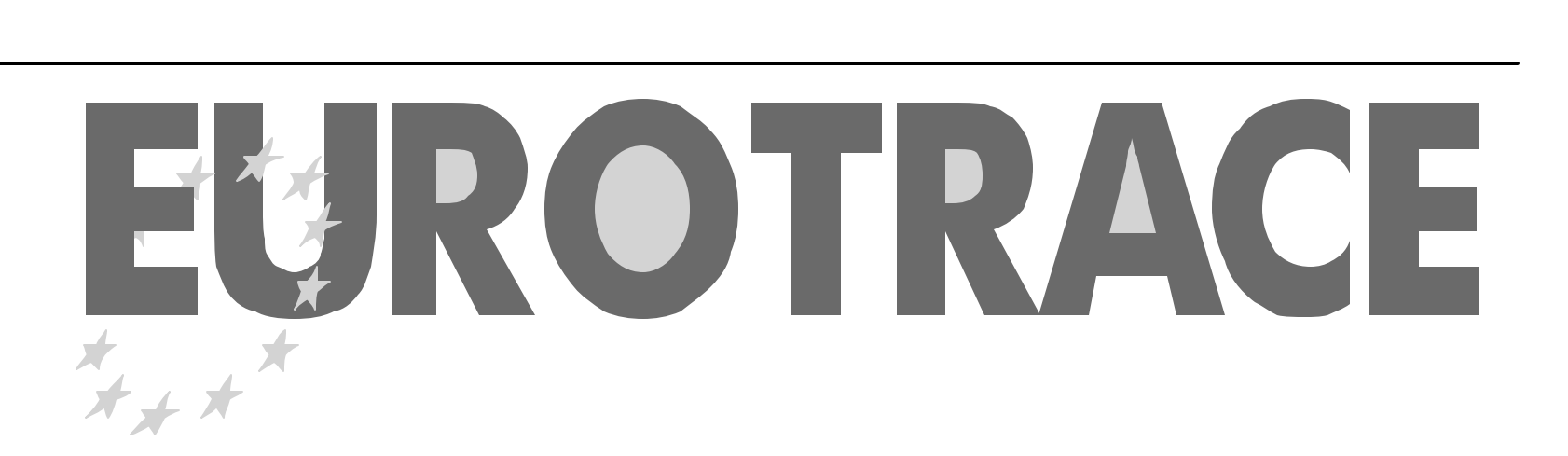

#### **Merci**